### Multi Branch Food Delivery System

is a complete Multi Restaurant food delivery system developed using Laravel and Flutter Framework. eOcambo's Powerful admin panel will help you to control your business smartly.

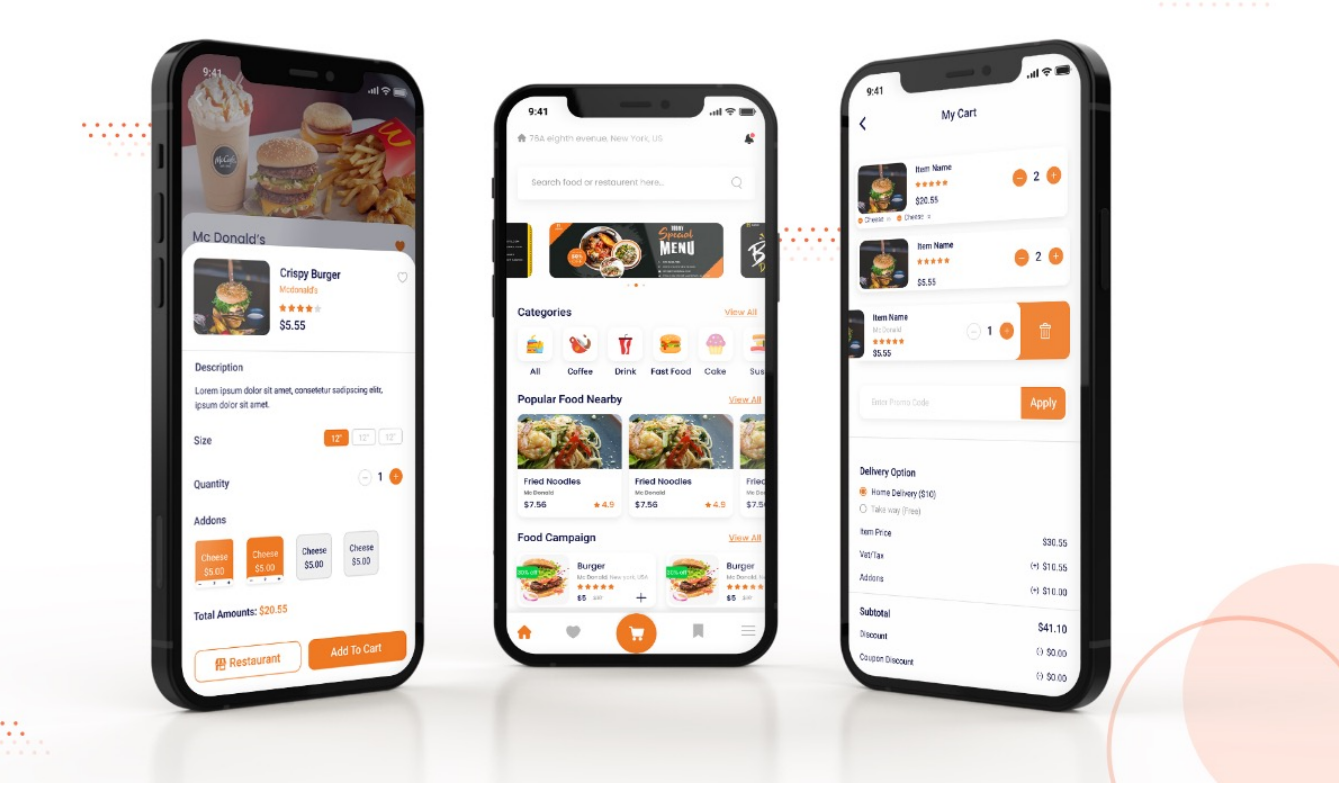

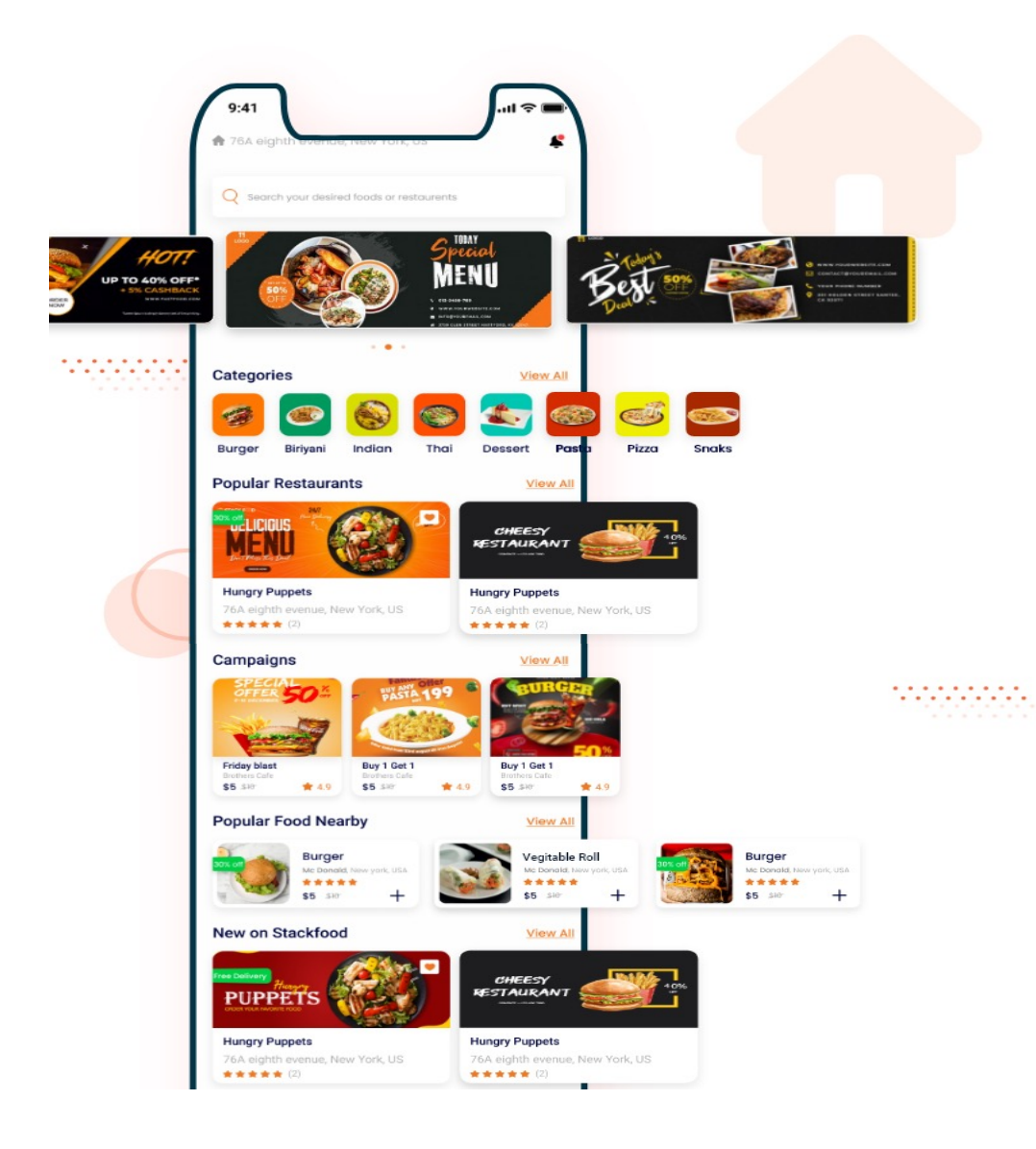

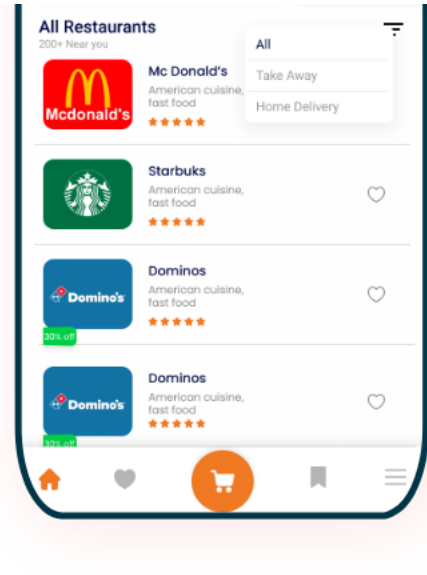

#### **Home**

- Zone based Restaurant
- Dynamic Slider Section
- Popular Categories
- Popular Restaurant
- Best Campaign
- Popular Food Nearby
- New Restaurants
- All Restaurants with Deliver **Method Filter**

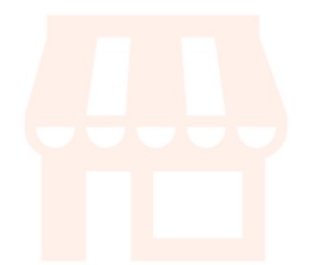

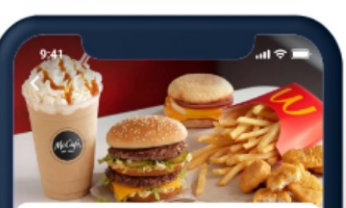

Burgers Pizza Meals

Mc Donald's Imaginan mising anyone

Jolly time: 9:30 am to ROO pm

 $\pm$  4.9 100+ Ratings

Offer

Q tocation

. . . . . . .

. **. . . . . . .** 

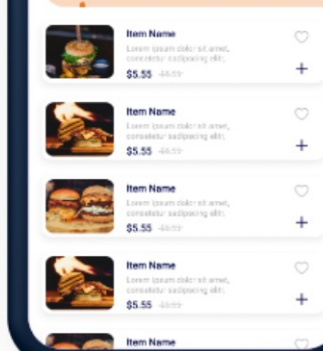

## **Restaurant**

- Category Wise Foods
- Food items
- Food Details
- Addons
- Restaurant Wise Discount

. . . . . . . .

. . . . . . .

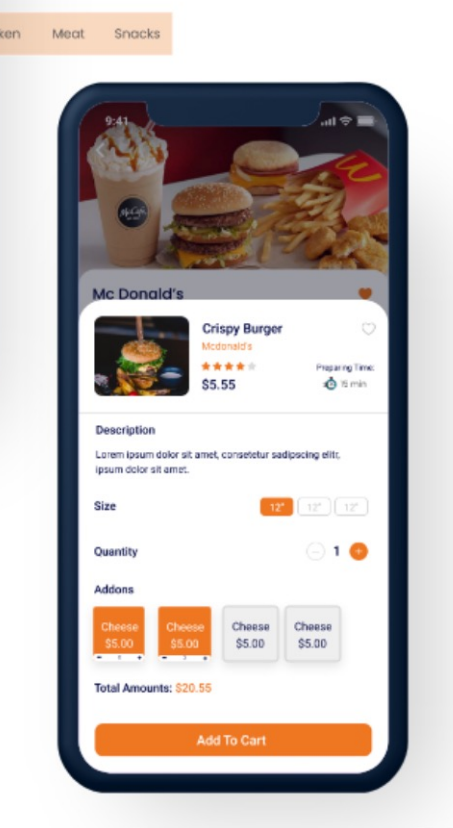

## **Campaign**

- Item Wise Campaign
- Restaurant Wise Campaign
- Multi-Type Coupon

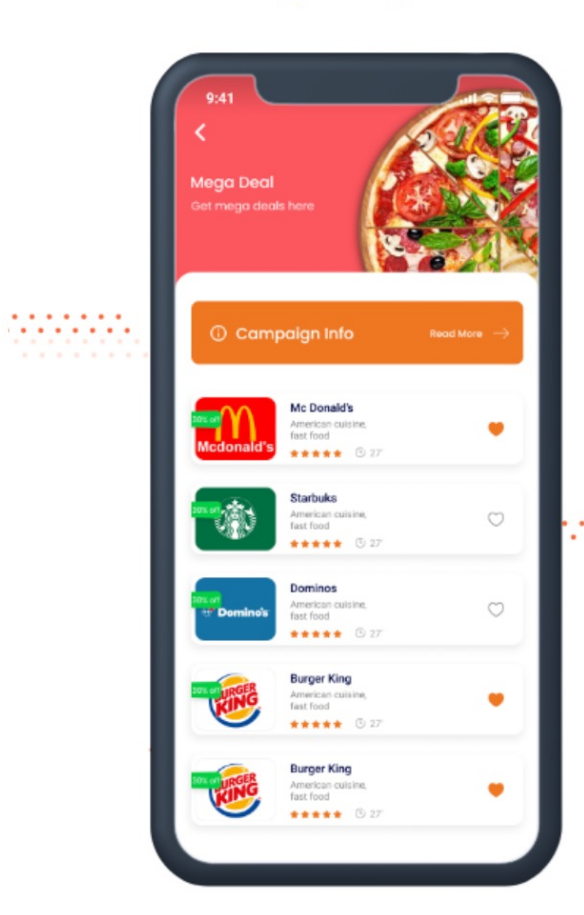

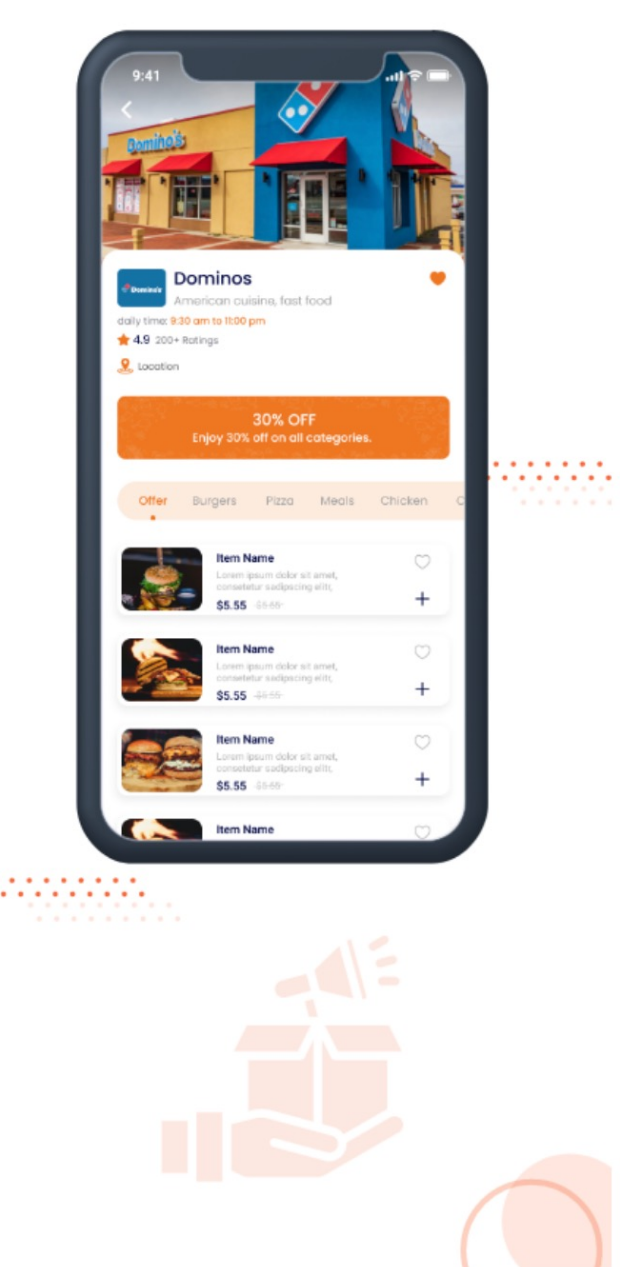

. . . . . . . . . . . .

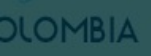

Cruzeiro<br>do Sul

. . . . . . .

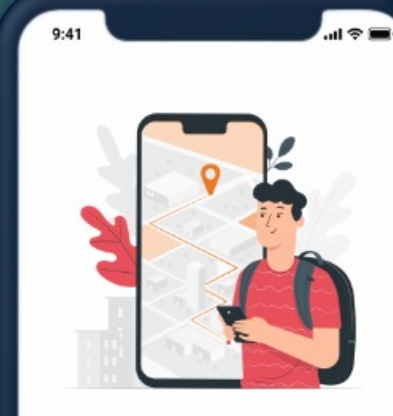

#### **ACCESS YOUR LOCATION**

Lorem ipsum dolor sit amet, consetetur sadipscing elitr, sed diam non. Lorem ipsum dolor sit amet,consetetur

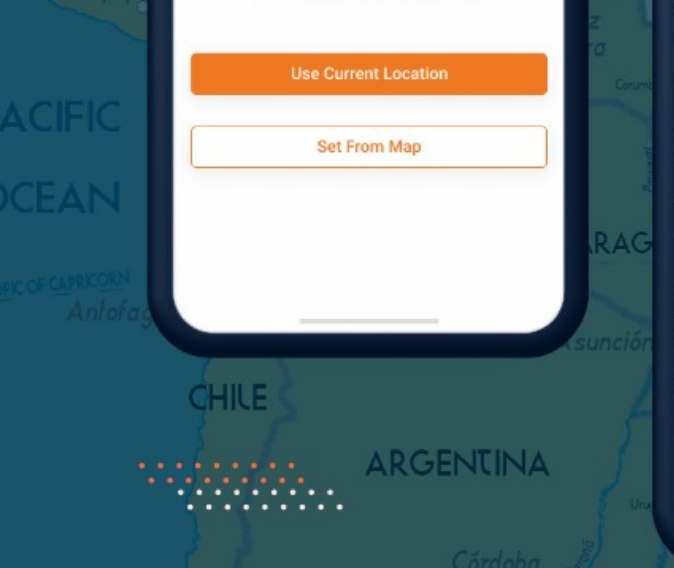

**Location** 

**SURINAME** 

**Manaus** 

**Boa Vista** 

• Use Current Location

**FRENCH OUTAINA** 

- Use Saved Location
- Set Location From Map
- Search Location in Map

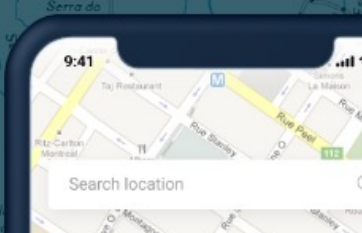

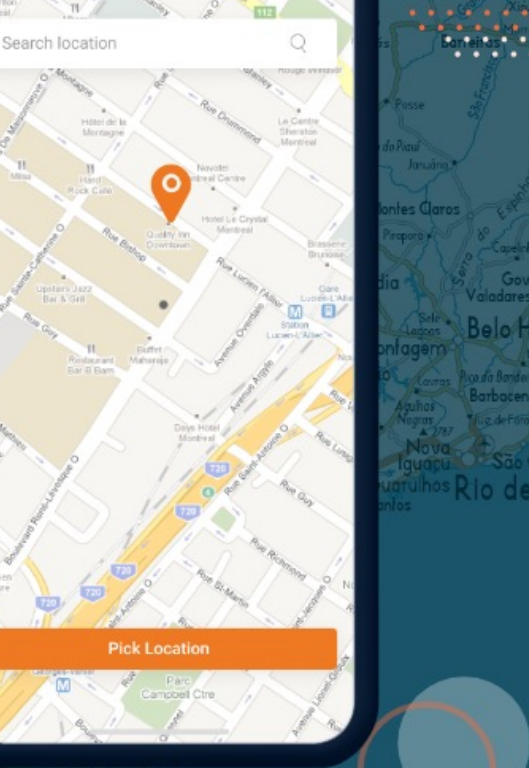

 $\cdots$ 

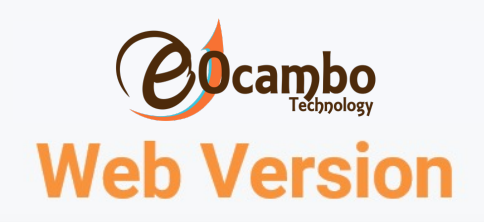

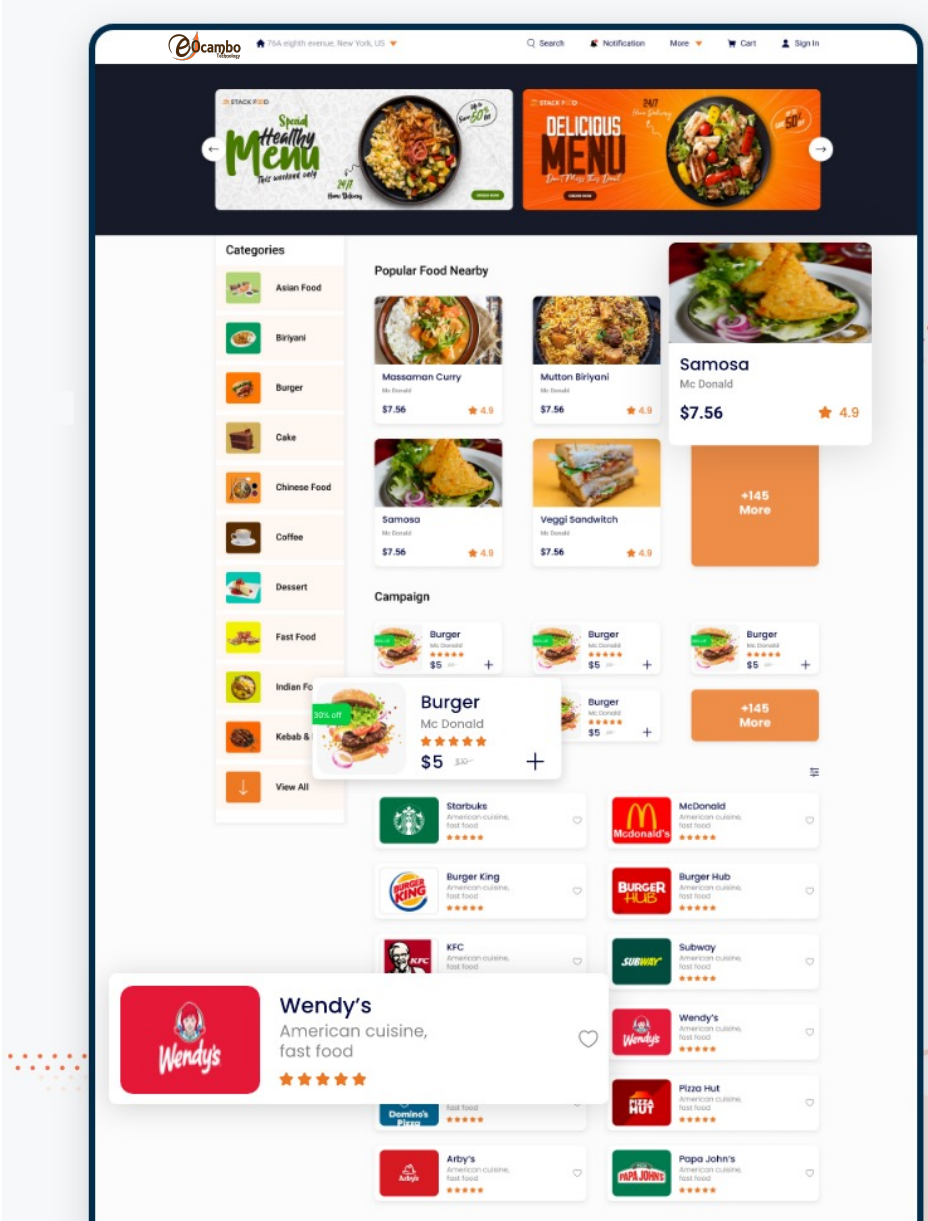

ener.

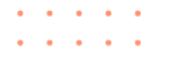

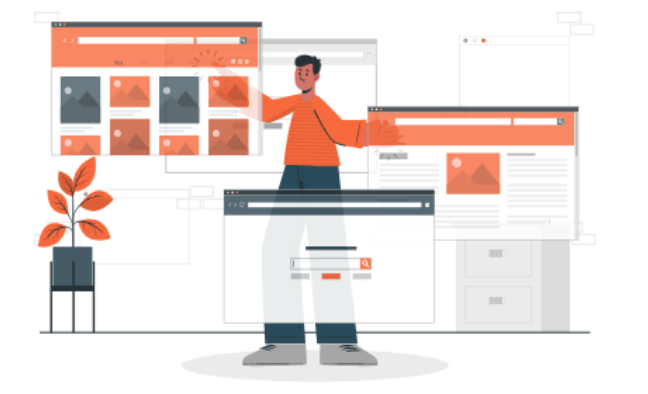

#### **Well Organized Admin Panel & Restaurant Panel**

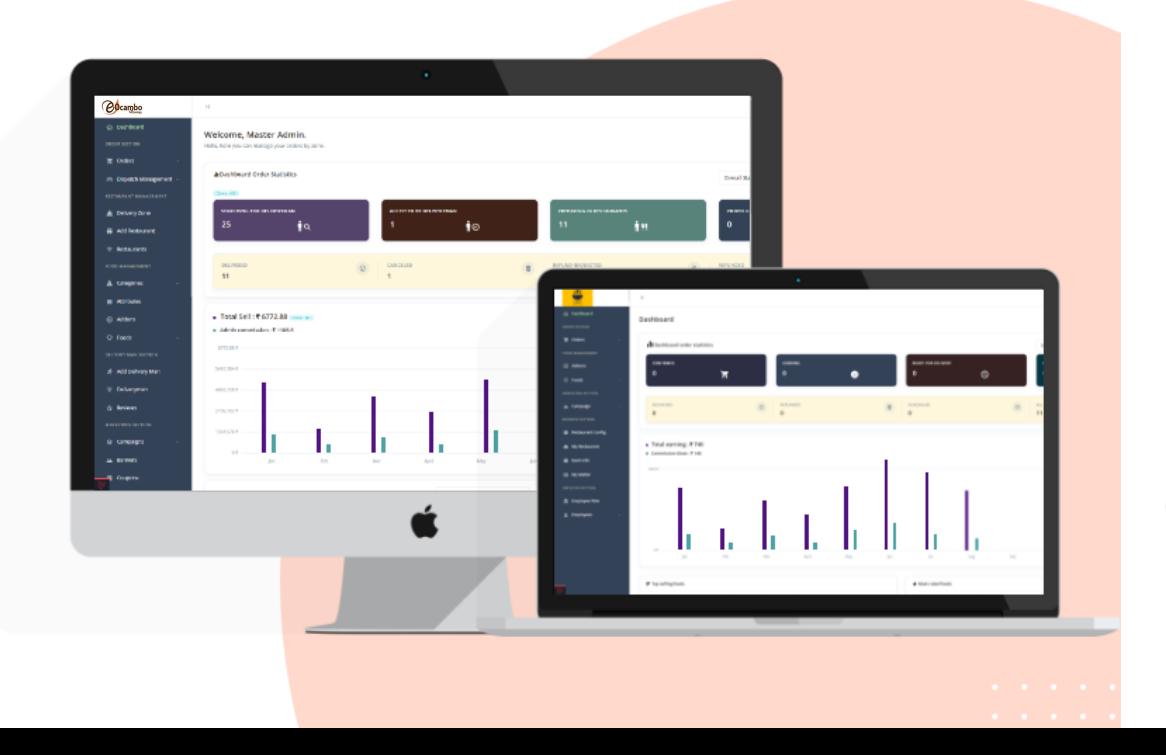

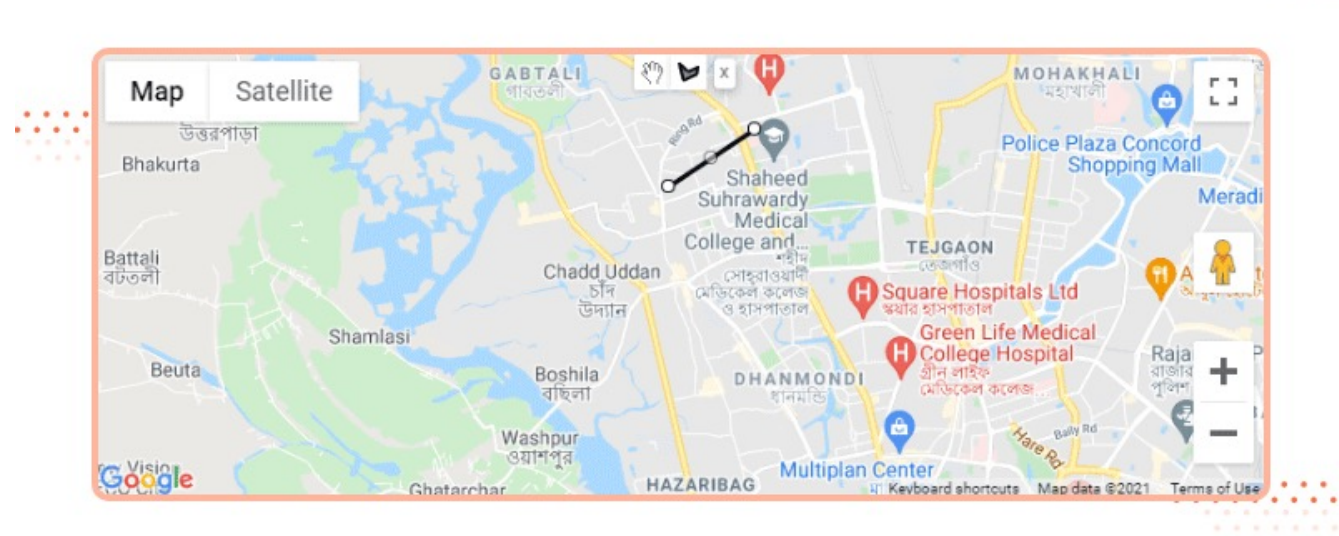

#### **Zone wise Business Operation**

- Multiple Zone
- Zone Operation On/Off
- Draw exact Zone from Map
- More

. . . . . . .

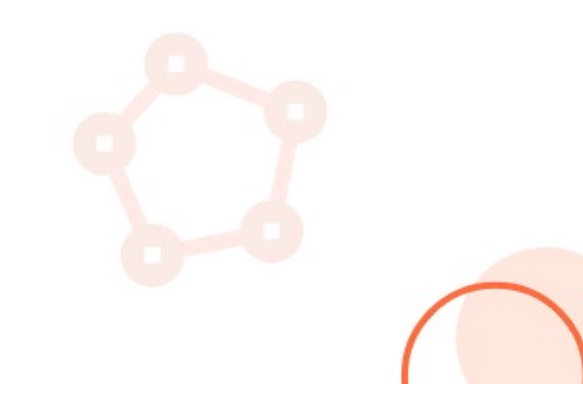

#### **Zone Wise Dashboard Statistic**

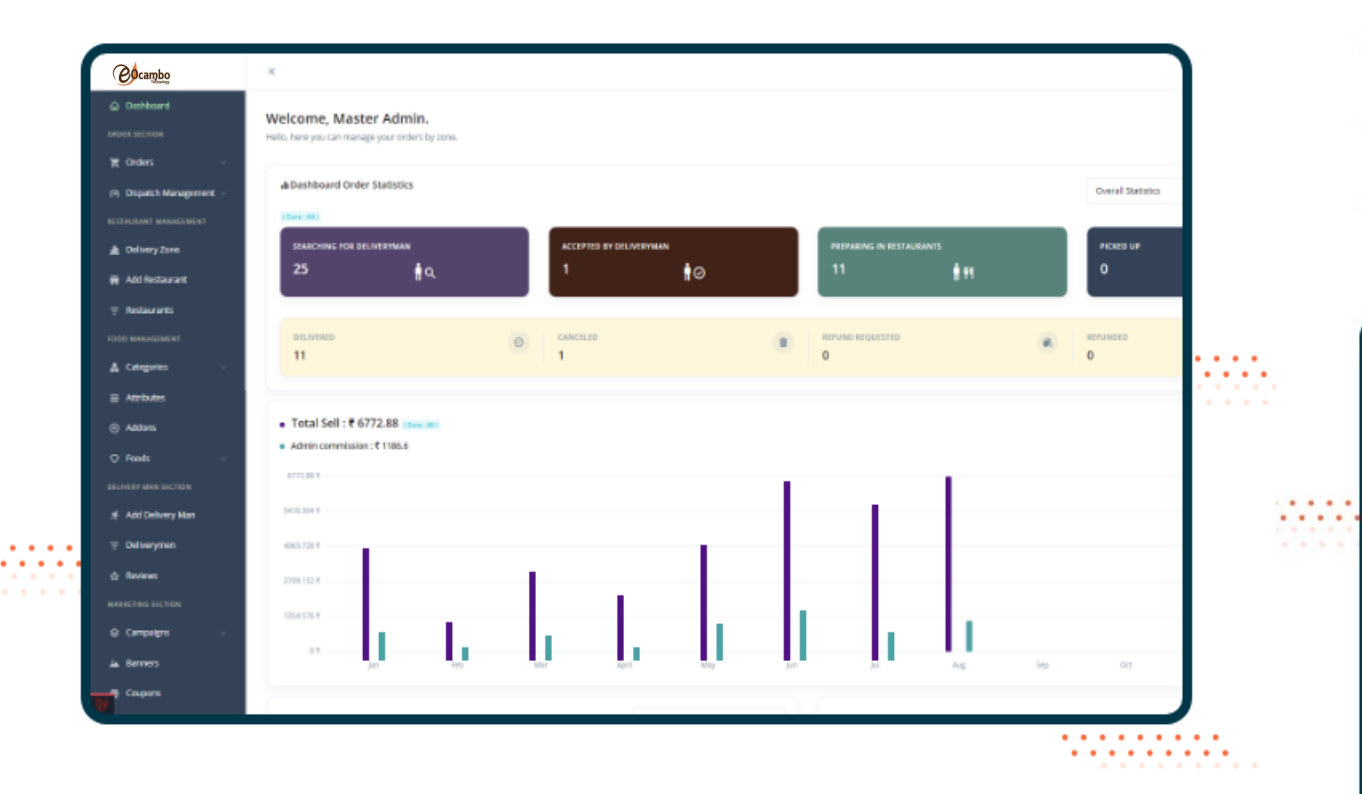

#### **Zone Wise Register Restaurant**

- Add Restaurant as Many as You Want
- See The list of the Restaurant
- Add Zone

. . . . . .

**MARKET** 

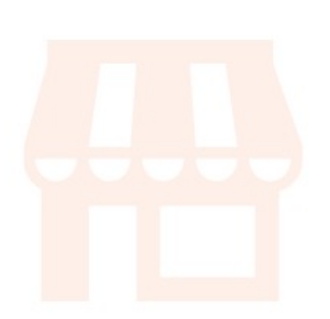

. . . . . .

. . . . . .

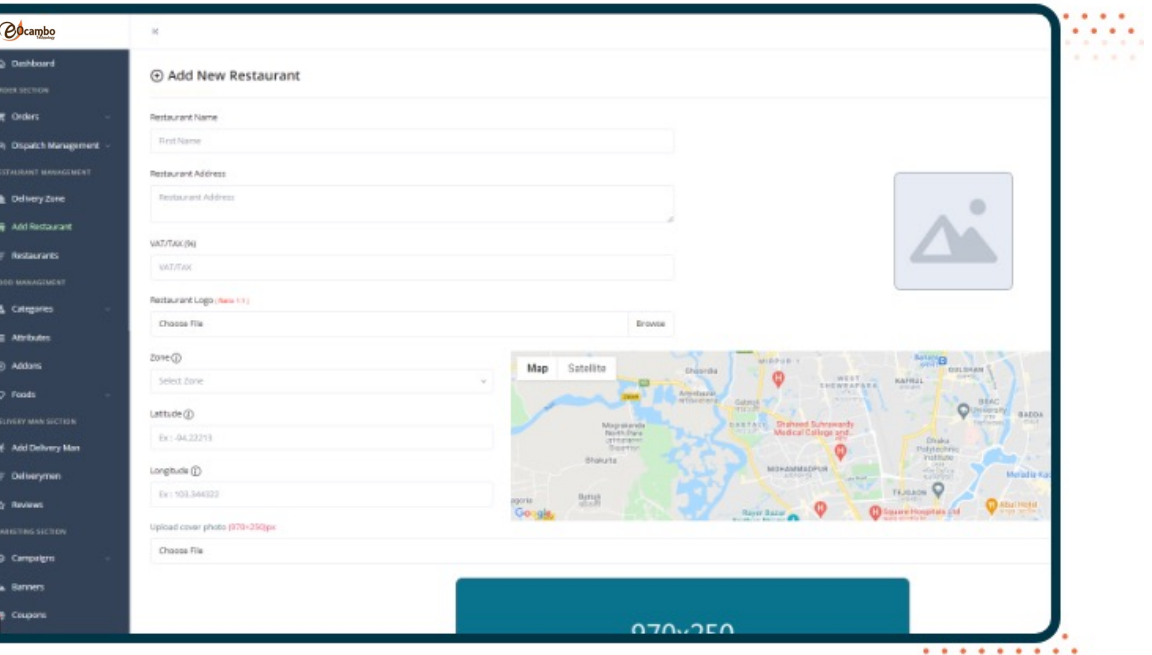

i Para la la la la la la

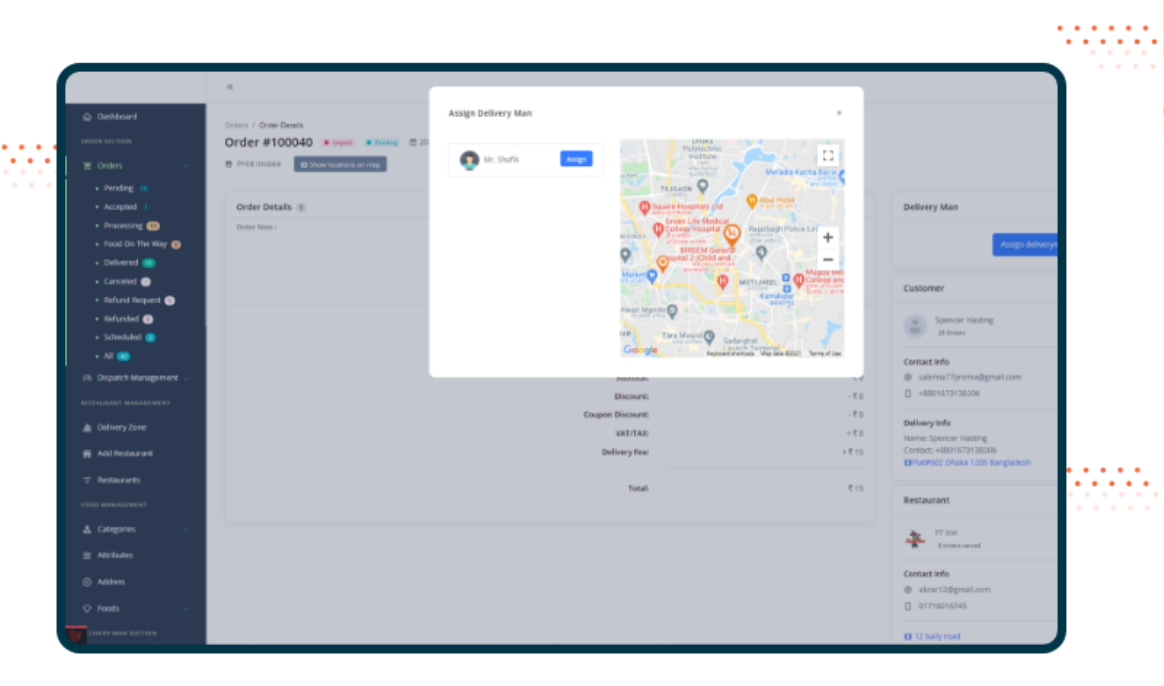

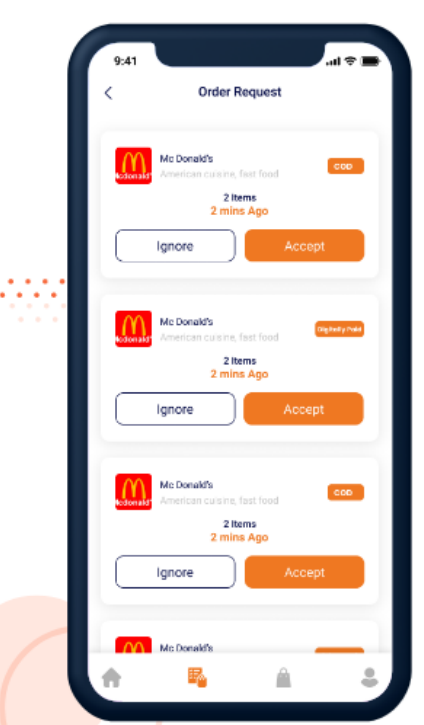

#### **Proper Dispatch Management**

- Notify all Nearest Delivery Man
- Delivery Man can Pick Suitable Order
- Manual Assign if Needed
- · Distance wise Delivery Charge

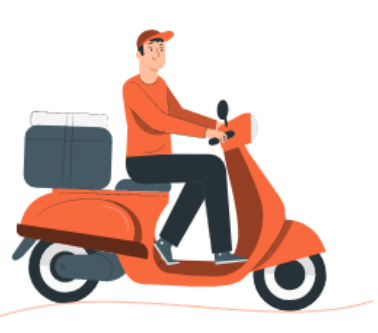

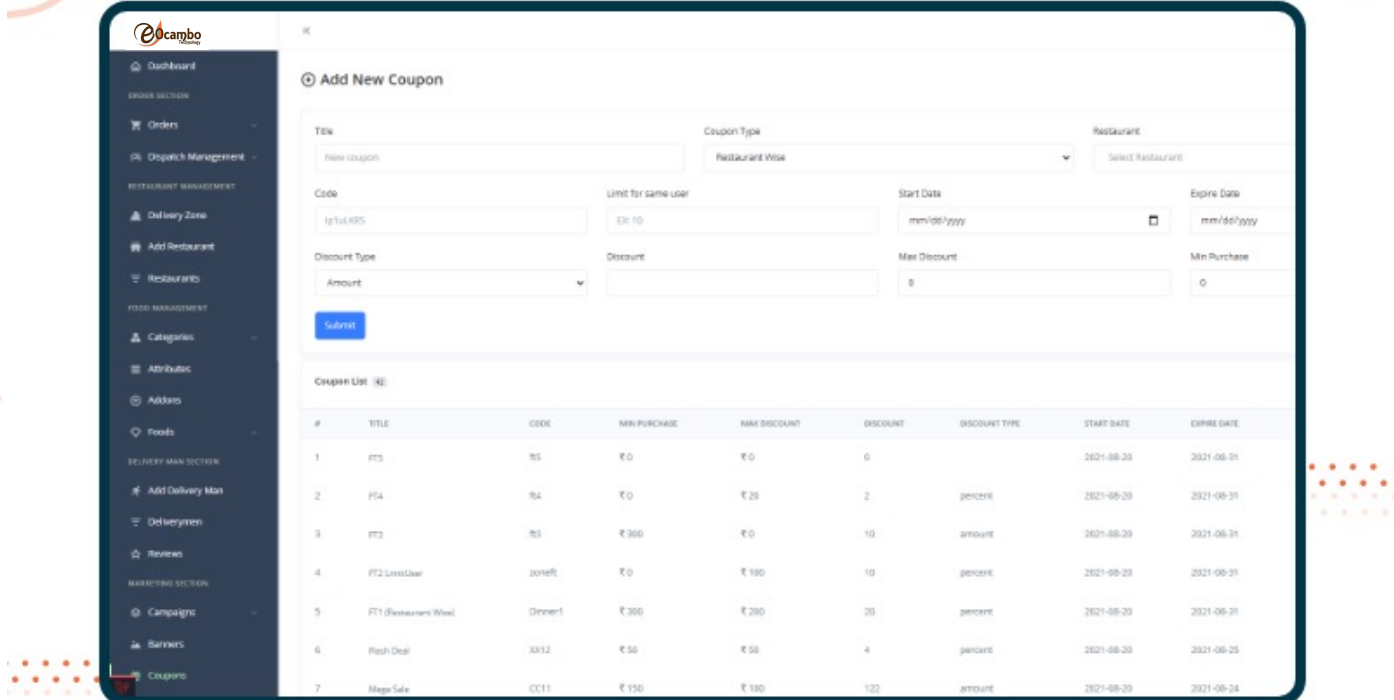

#### **Add Coupon Restaurant/Zone Wise**

- Restaurant Wise Coupon
- Zone Wise Coupon

55

- Free Delivery Coupon
- First Order Coupon

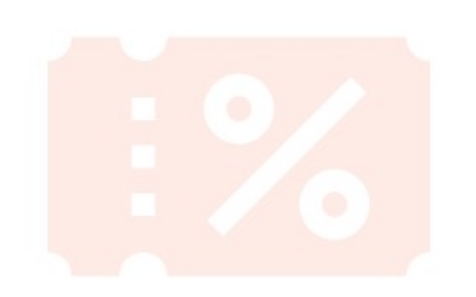

. . . . . . . . . . . . . . .

. . . . . . . . . . .

## **Payment Methods**

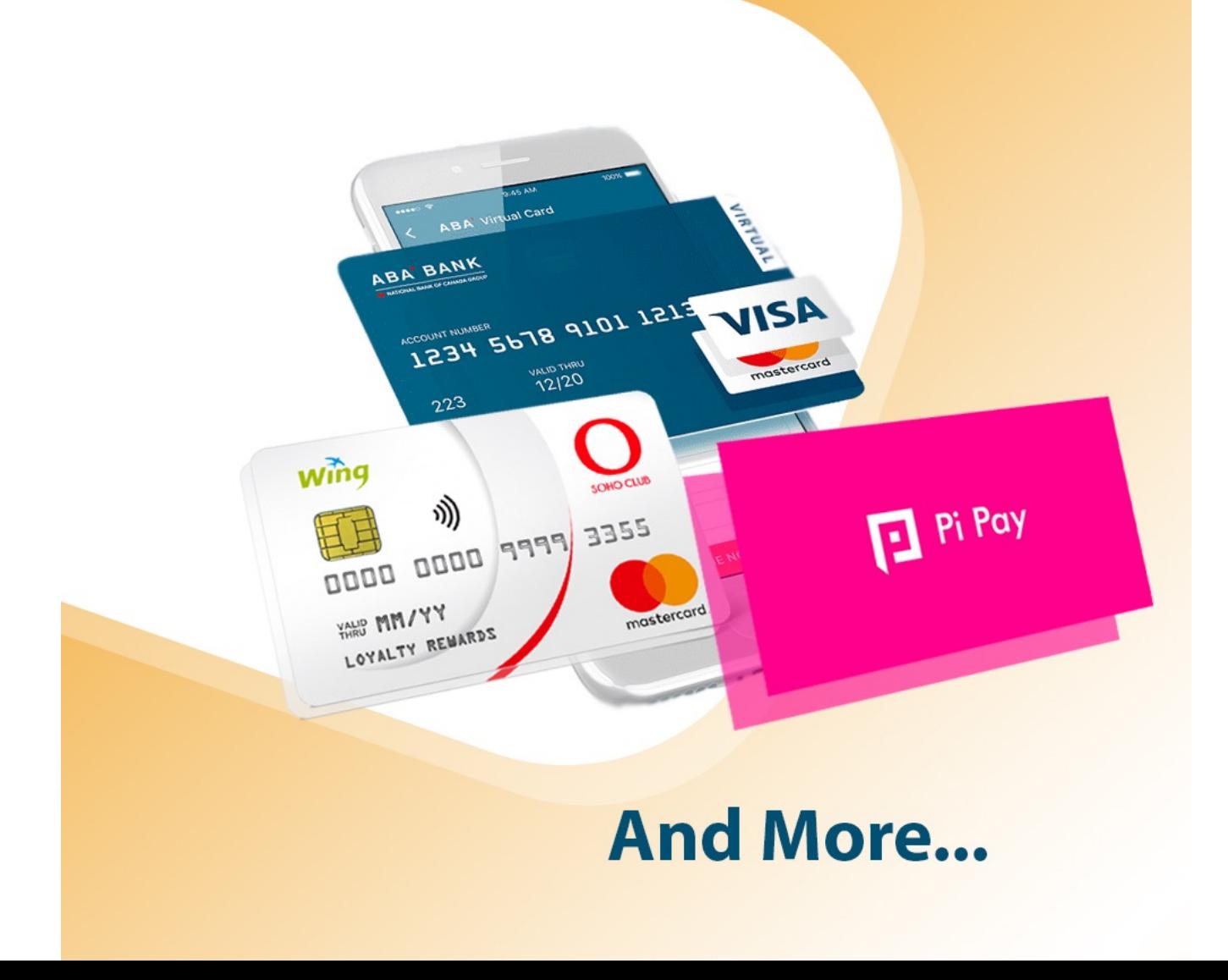

## **Search**

- Recent Search History
- Food Wise Search
- Restaurant Wise Search
- Filter in Search Results

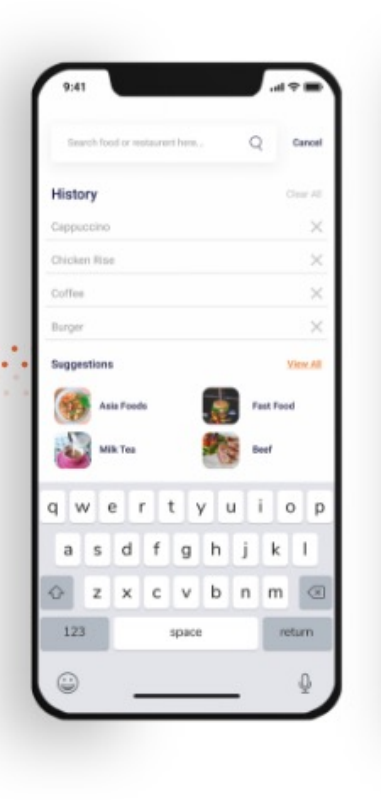

. . . . . . . . .

. . . . . . . . .

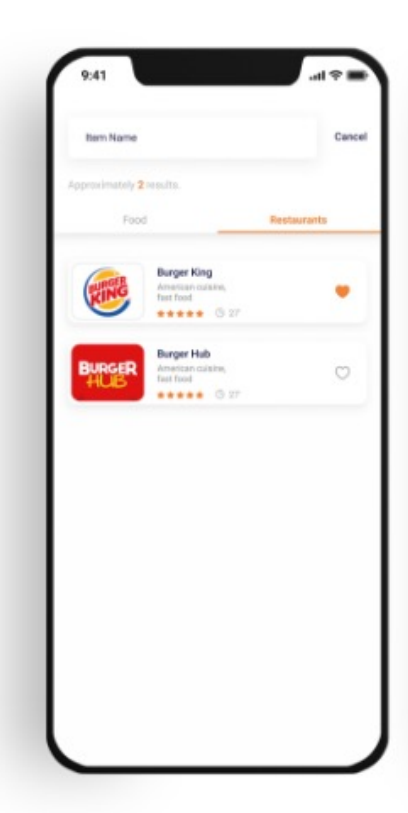

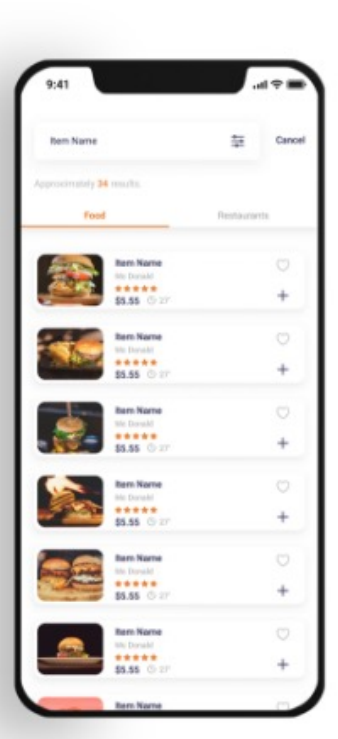

. . . . . . . . . . . .

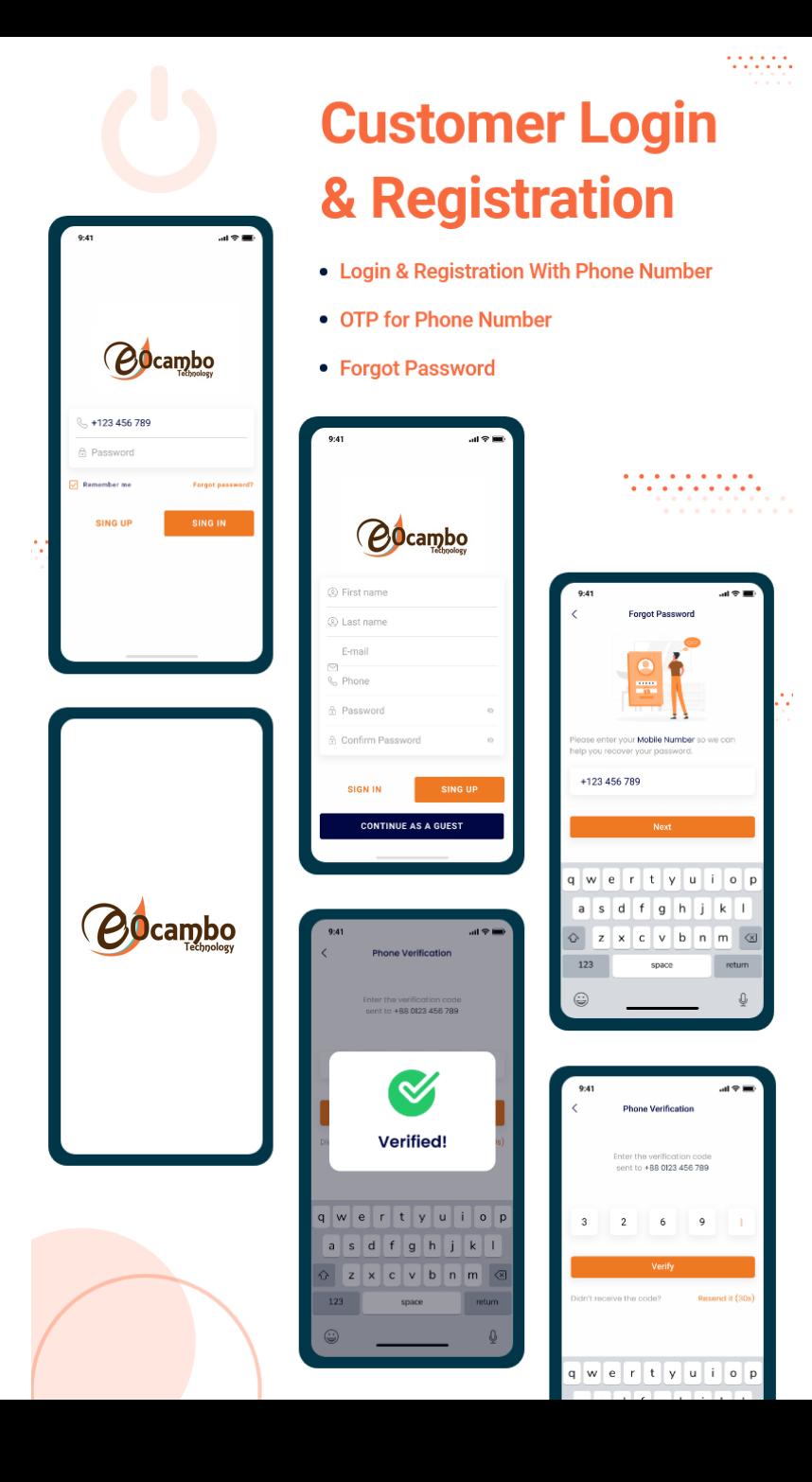

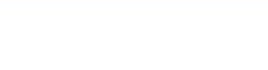

. . . . . . . . . . . . . . . . .  $-1$   $-1$   $-1$   $-1$ 

# **Track Order**

- Order Status
- Trip Route
- Delivery Man Info

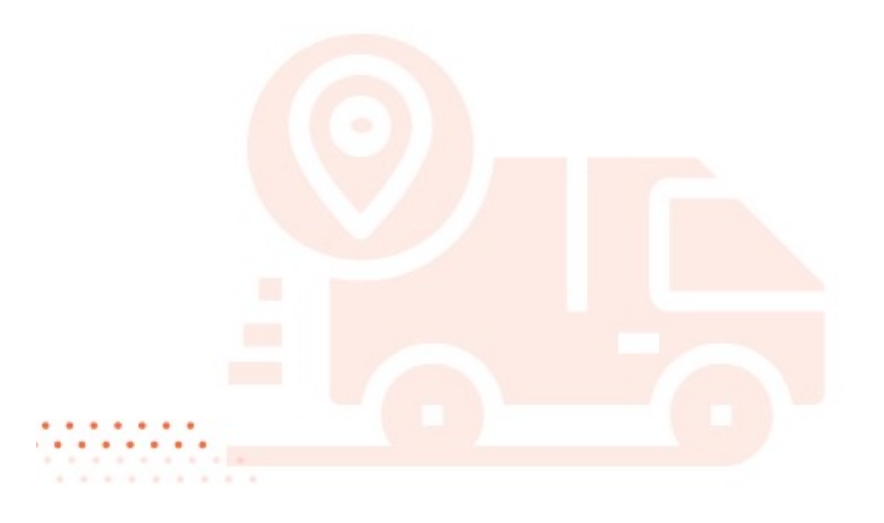

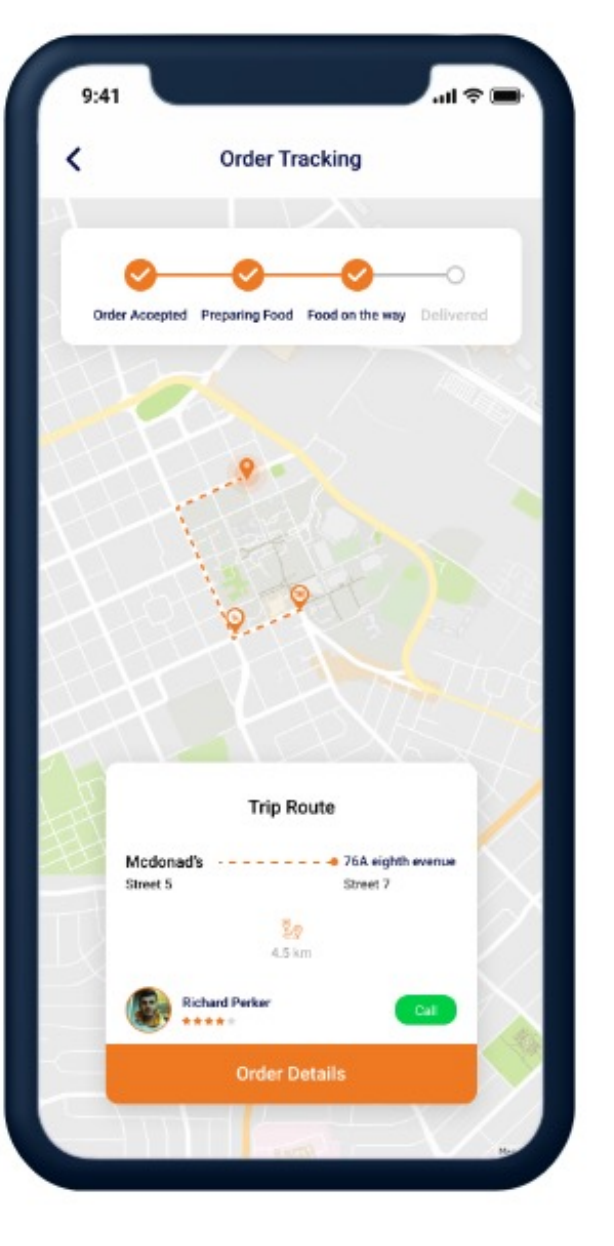

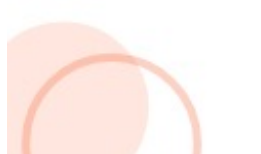

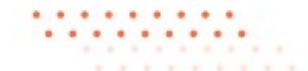

MULTI RESTAURANT is a complete Multi Restaurant food delivery system developed using Laravel and Flutter Framework.

We comprises of 3 Mobile Applications, 2 Web Panel, 1 website and 1 landing page.

- Customer application for Android, iOS and web developed using Flutter.
- Delivery Boy application for Android developed using Flutter (Not included).
- Restaurant application for both Android and iOS developed using Flutter (Not included).
- Super Admin web panel developed using Laravel (admin can provide role-based access).
- Restaurant web panel developed using Laravel (owner can provide role-based access).
- Landing page developed using Laravel blade.

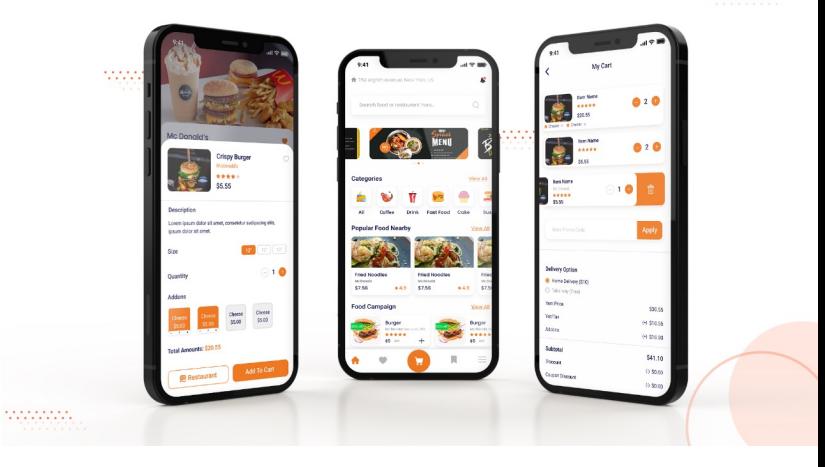

#### Order Flow (Happy Path) :

- The customer places an order from a restaurant (can't place an order from multiple restaurants at a time)
- The delivery boys get that order in the order request section and accept it for delivery.
- After the delivery man's confirmation (If turn on the delivery confirmation model), the restaurant owner gets the order on their dashboard and starts processing or cooking, and handover the items to the delivery boy.
- If the order is digitally paid the order will directly go into the confirmed status and the restaurant gets the order on their dashboard (will not depend on the delivery boy's confirmation).
- If the admin turn on the store's confirmation model then for both case no need the delivery man's confirmation but after restaurants, confirmation delivery men will get the order for acceptance.
- The Delivery Guy accepts the order, confirms the order (if COD), picks up the order, and delivers the order to the Customer.
- If self-pickup orders, the restaurant will manage all the steps.
- For schedule orders, all the operations will start before 15 minutes of scheduled delivery time.

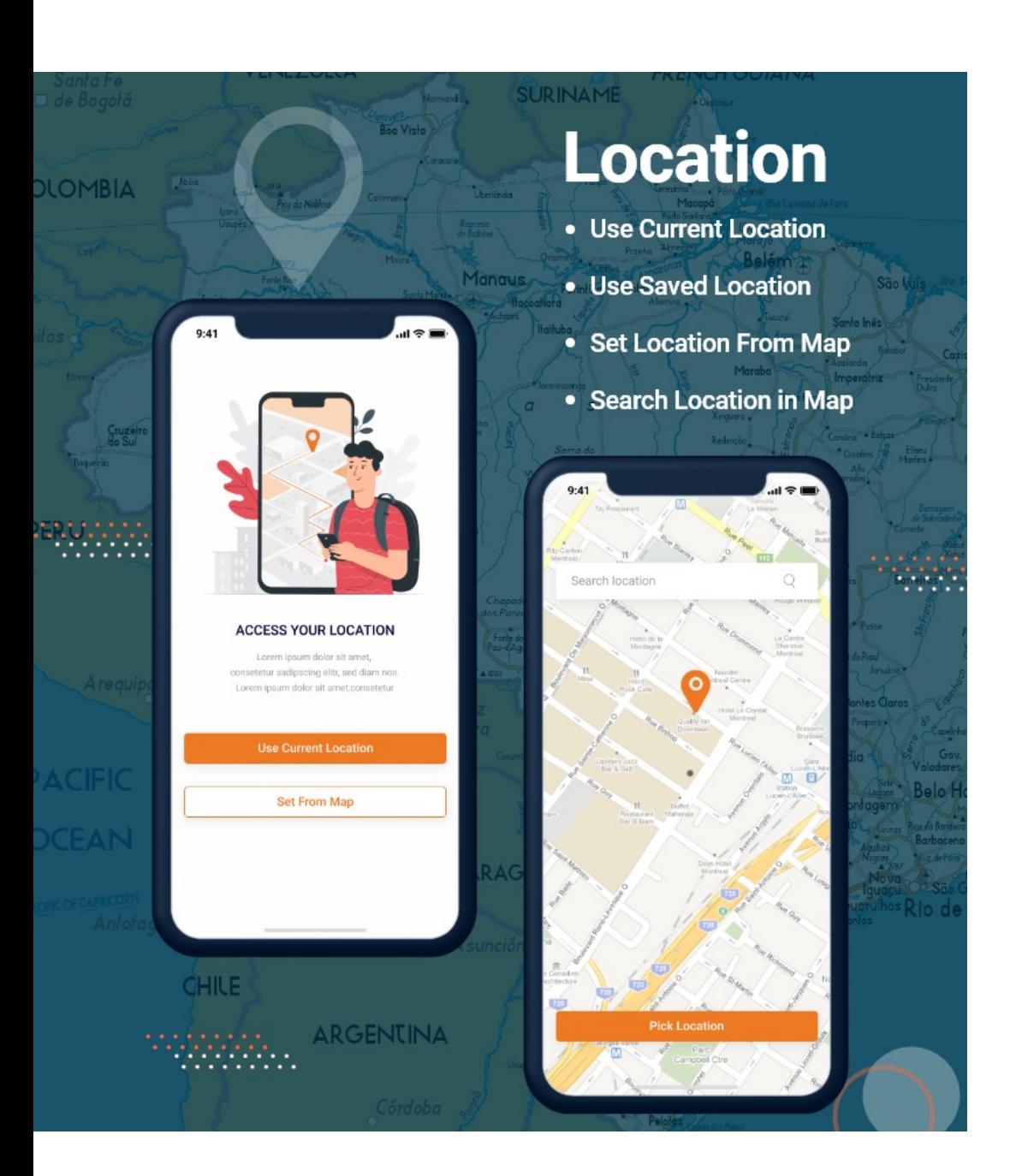

#### Top Features:

- Draw accurate coverage area on the map: In the admin panel, you can manage multiple zones for your business coverage area. The map drawing tool will help you to draw your coverage accurately. Restaurants can be added to these zones. Only the users who are in coverage can order food.
- Multiple Restaurants: is a multi restaurant supported system. So you can add an unlimited number of restaurants and manage those from the admin panel easily.
- SMS OTP integrated: comes with a bunch of integrated SMS Gateways. All of them are popular and you can verify your users in a smarter way.
- Food Management: You can control the whole Food section by managing categories and subcategories, Attributes, Addons, and more. You can add products to any restaurant. And the Restaurant panel also will get a food management feature.
- Advanced Order Management: eOcambo Food order management feature will help the admin and the restaurant manager to manage every order very efficiently.
- Dispatch Management: Dispatch Management will help you to identify quickly which orders are ongoing and which orders are waiting for a delivery man.
- **Delivery Men Apps:** You can create an unlimited number of delivery men and by Delivery men apps they can easily accept an order, deliver an order and earn money. You can set Freelancer delivery man option or Salaried delivery man option from the admin panel.
- Manual assign delivery man: eOcambo admin panel will provide you another important feature for your business. You can directly assign an available delivery man in order.
- Marketing Section: eOcambo Admin will provide you with a very rich admin panel where you can control all the major things for marketing. Campaigns, banners, Coupons and Push notifications features will help you to grow your business very fast.
- Accounts section: You can view restaurants and delivery men's earnings, process withdrawals, collect cash manually and have lots of staff.

**Well Organized Admin Panel & Restaurant Panel** 

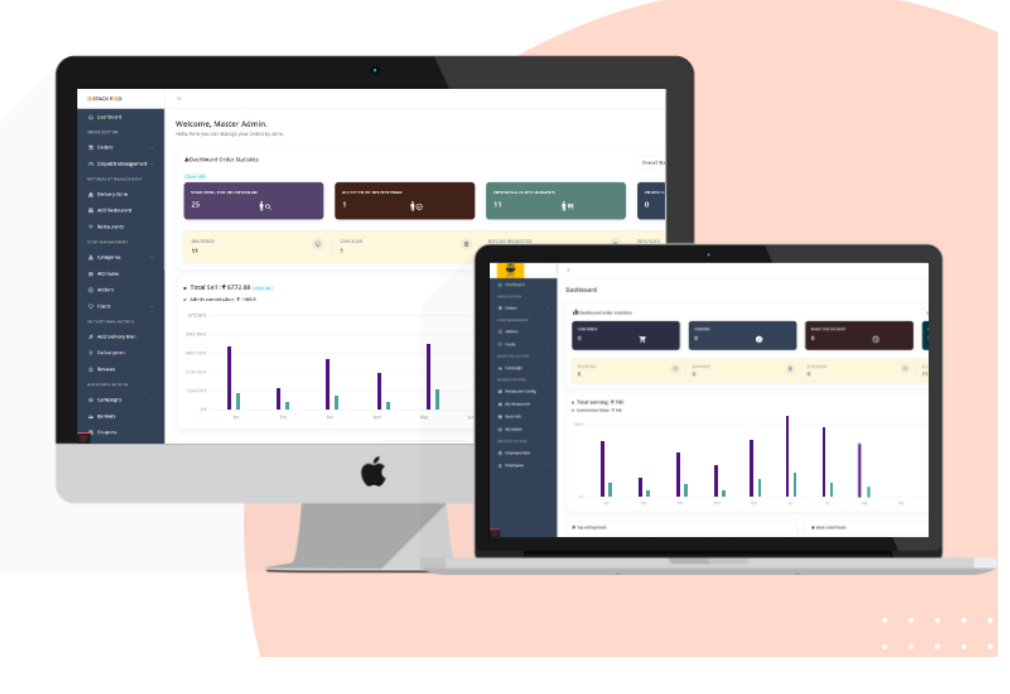

- Reporting and Statistics: Full of statistics and reporting will help you identify your business cash flow and all the financial conditions. In the dashboard, You will get very rich statistical data and you can explore those by zone and time.
- **Employee Section:** Admin and Restaurant panel both have employee sections. Where you can create a new employee role and access your employee to your eOcambo portal easily.
- **Business Setting:** Business Settings will help you to set up your business as you wish. You will get lots of configurations to make your business unique.
- Complete Featured User App: You will get eOcambo mobile app source code with this bundle. We developed this by flutter so the app can be usable by both android and iOS.
- Multiple Payment Gateways: eOcambo comes with a bunch of integrated payment gateway. All of them are popular and you can start your business immediately.

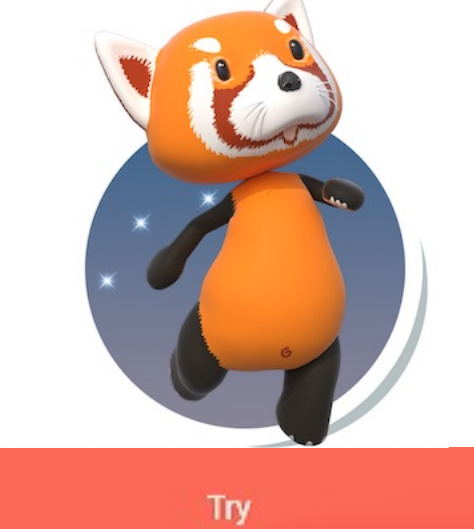

## **Te[st Our Syst](https://real.eocambo.com/admin/controller/login.php)en**

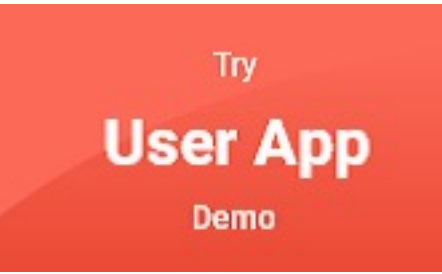

Admin Panel: (Click Here)

**Admin Panel** 

**Demo** 

User: admin@admin.com Password: 123456

Agent Panel: (Click Here)

User: agent@agent.com Password: 123456

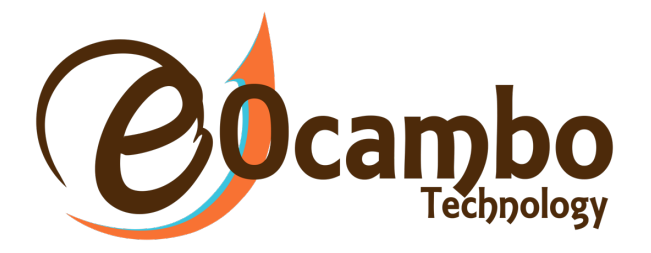

#### Any Questions?

If you still have any questions or doubts, please to We will be happy to assist you.

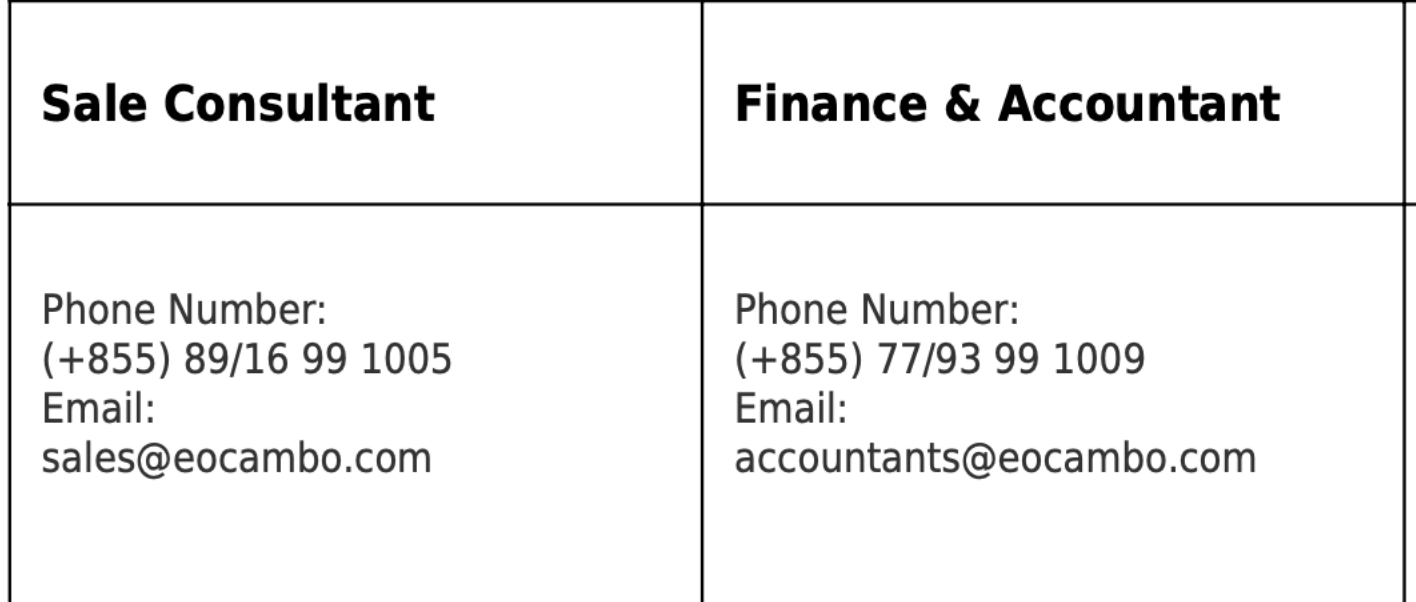